## AGARATAL MUNICIPAL CORPORATION, AGARTALA: TRIPURA

## Notice inviting e- tender.

## PNIe-T- No: 21/EE/DIV-III/AMC/2020-21, //0  $S-S$ -66 Dated:-02-09-2021,

The Executive Engineer, PW DIV-III, AMC on behalf of the Administrator, AMC invites e-Tenders from enlisted contractors/Firms/Agencies/Manufacturers/Bonafied-suppliers/Authorized-Dealers of Tripura PWD/TTAADC in appropriate class and from the contractors registered in the appropriate class of MES, Railways, CPWD and other states PWD in PWD form- 7 (seven) for the work:

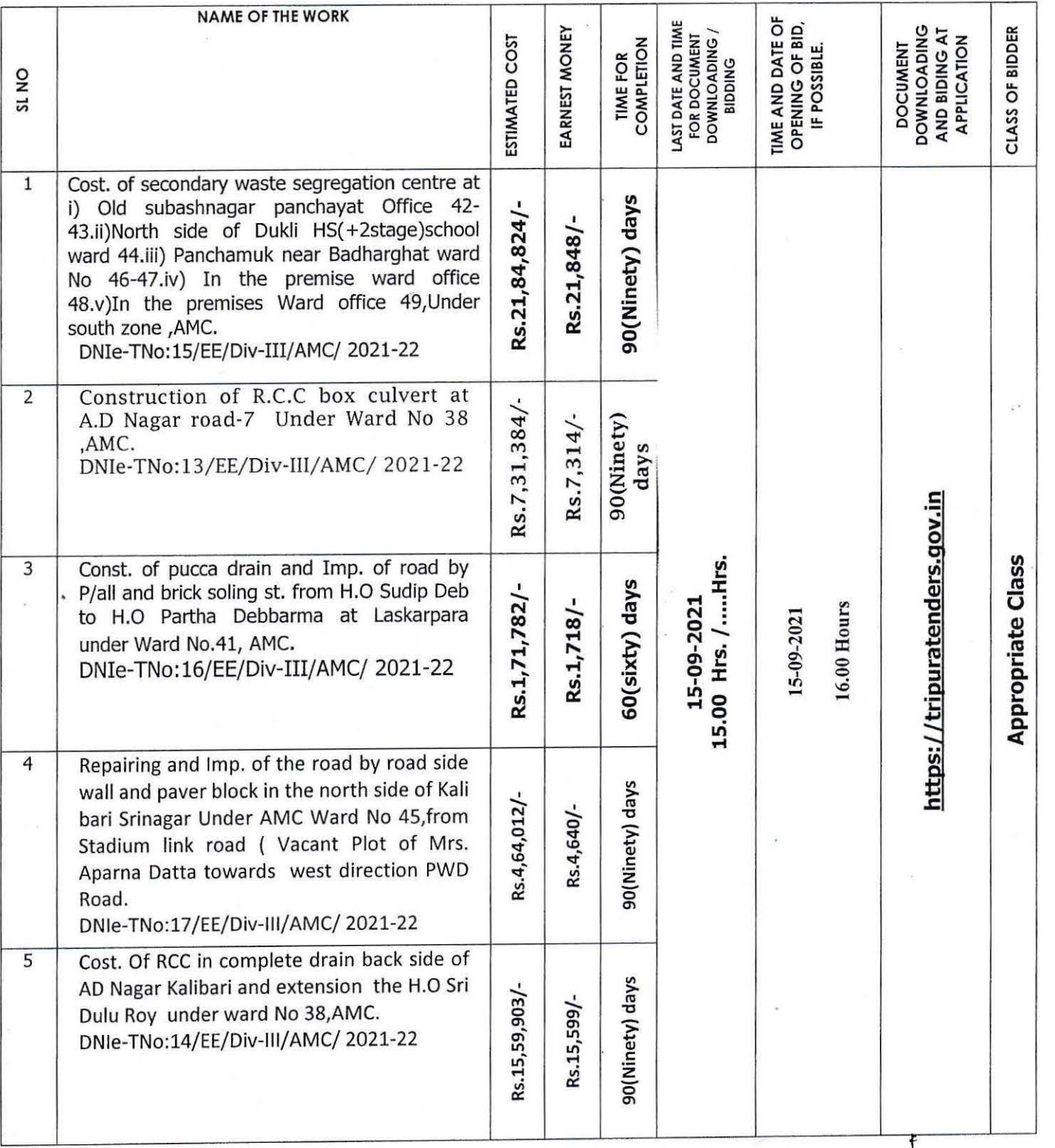

> The intending bidder must read the terms and conditions of CPWD-6 carefully. He should only submit his/ her bid if he considers himself / herself eligible and he is in possession of all the documents required.<br>Information and instruction for hidders nosted on website shall form part of hid document

:» Information and instruction for bidders posted on website shall form part of bid document. *'L* / - (

- The bid document consisting of plans, specifications, the schedule of quantities of various types of items to be executed. the set of terms and conditions of the contract to be complied with and other necessary documents can be seen and do loaded from the website **https://tripuratenders.gov.in** free of cost.
- > But the bid can only be submitted afte- uploading the mandatory scanned documents such as Demand Draft or Deposit -atcall receipt in favour of the **Agartala Municipal Corporation, Agartala** and other documents as specified.
- }> Those contractors not registered on the website mentioned above, are required to get registered beforehand. This organization shall not remain committed to Impart training on, online bidding process, as per details available on the website.
- }> The intending bidders must have **valid digital signature** to submit the bid.
- $\triangleright$  On opening date, the contractor can login and see the bid opening process. After opening of bids he will receive the competitor bid sheets.
- }> Contractor must ensure to quote rate for each item in case of item rate tenders. The column meant for quoting rate in figures appears in pink color and the moment rate is entered, it turns sky blue. In addition to this, while selecting any of the cells warning appears that if any cell is left blank the same shall be treated as "(0)". Therefore, if any cell is left blank and no rate is quoted by the bidder, rate of such item shall be treated as "O" (zero).
	- i) For any enquiry, please contact by e-mail to agartalacity.tripura.gov.in, tenders.gov.in
- > The Bidders shall scan (in 100 dps scan resolution) all the required documents, into PDF format for uploading as part of Bid. Bill of Quantity (BOQ), which is the Rate quoting sheet in Ms-excel shall be downloaded, filled up properly and uploaded in the bid after digital signing. The Bidder shall always open the BOQ sheet with Macros Enabled.

## **list of the documents to be scanned and uploaded within the period of bid submission:**

- Deposit- at -call / Demand Draft receipt etc. against EMD.
- Deposit- at --call / Demand Draft of any scheduled bank towards cost of Bid document.
- $\cdot \cdot$  Registration of firm, Registration as Civil Bidder, Partnership deed, Article of association,
- $\div$  Copy of registration for G.S.T and valid copy of GST return for last quarter etc.
- Copy of professional tax clearance document.
- Copy of valid license regarding engagement of workers in the contract works from the Labour Department, Govt. of Tripura.
- Copy of PAN card

**(Er.Joydeb Chakraborty)** 

**Executive Engineer, PW Division-** III, **Agartala Municipal Corporation.** 

No. F.13/Div-III/AMC/2021-22,F.19/Div-III/AMC/2021-22,F.18/DIV-III/AMC/2021-22 F.09/Div-III/AMC/2021-22 & F.10/DIV-III/AMC/2021-22  $105 - 66$ .